Załącznik do Uchwały nr 23/77/WPBiM/2024 Zarządu Banku Spółdzielczego w Biłgoraju z dnia 3 lipca 2024r.

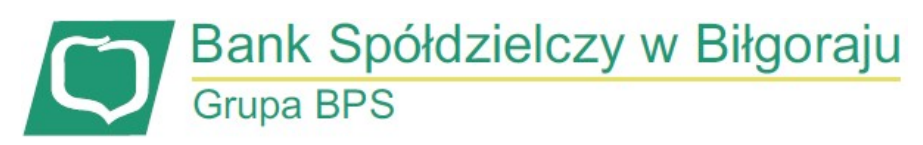

## Godziny graniczne realizacji przelewów obowiązują od 15 lipca 2024r

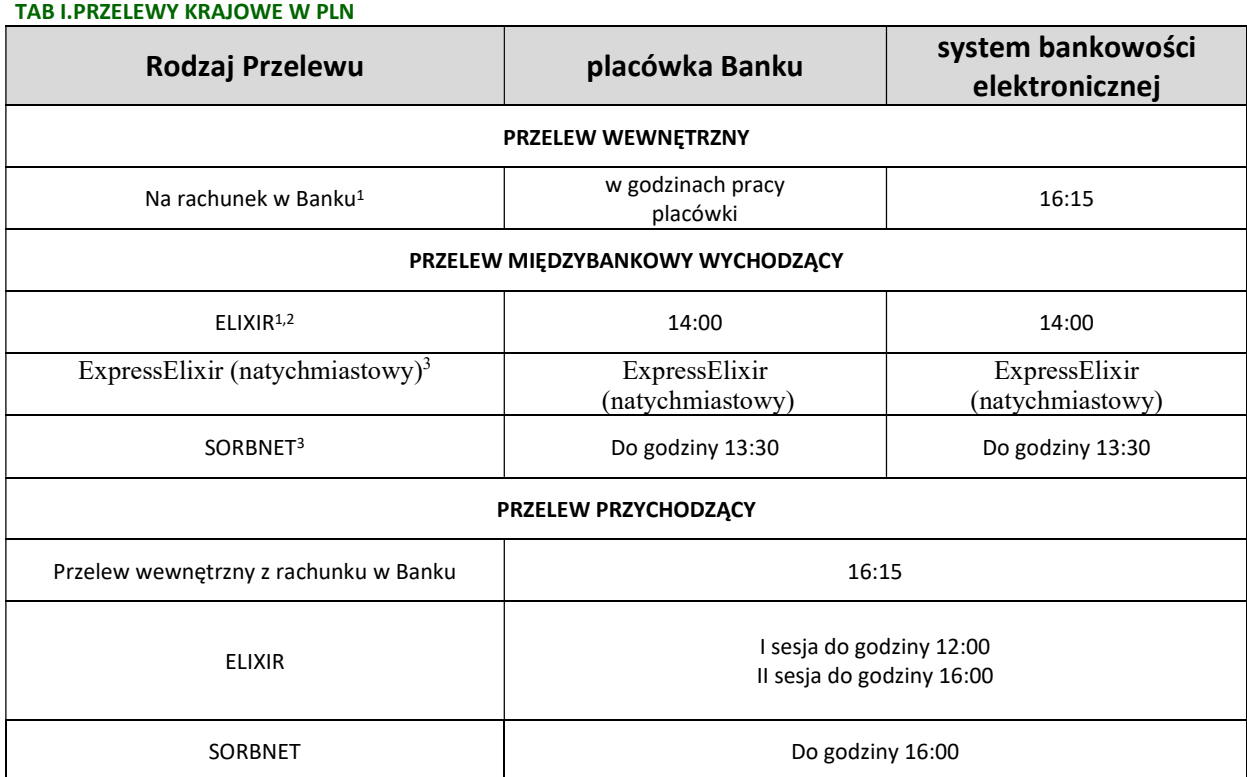

<sup>1</sup>Przelewy zlecone po godzinie 16:15 oraz w dniu innym niż dzień roboczy obciążą rachunek i wykonane będą w najbliższym dniu roboczym. 2 Przelewy zlecone w dni robocze po godzinach granicznych, ale przed godziną 16:15, obciążą rachunek w danym dniu, ale przelew będzie wykonany w najbliższym dniu roboczym.

<sup>3</sup> Przelewy są przyjmowane do realizacji wyłącznie w dni robocze, do godziny granicznej.

## TAB II. PRZELEWY ZAGRANICZNE LUB PRZELEWY KRAJOWE W WALUCIE OBCEJ

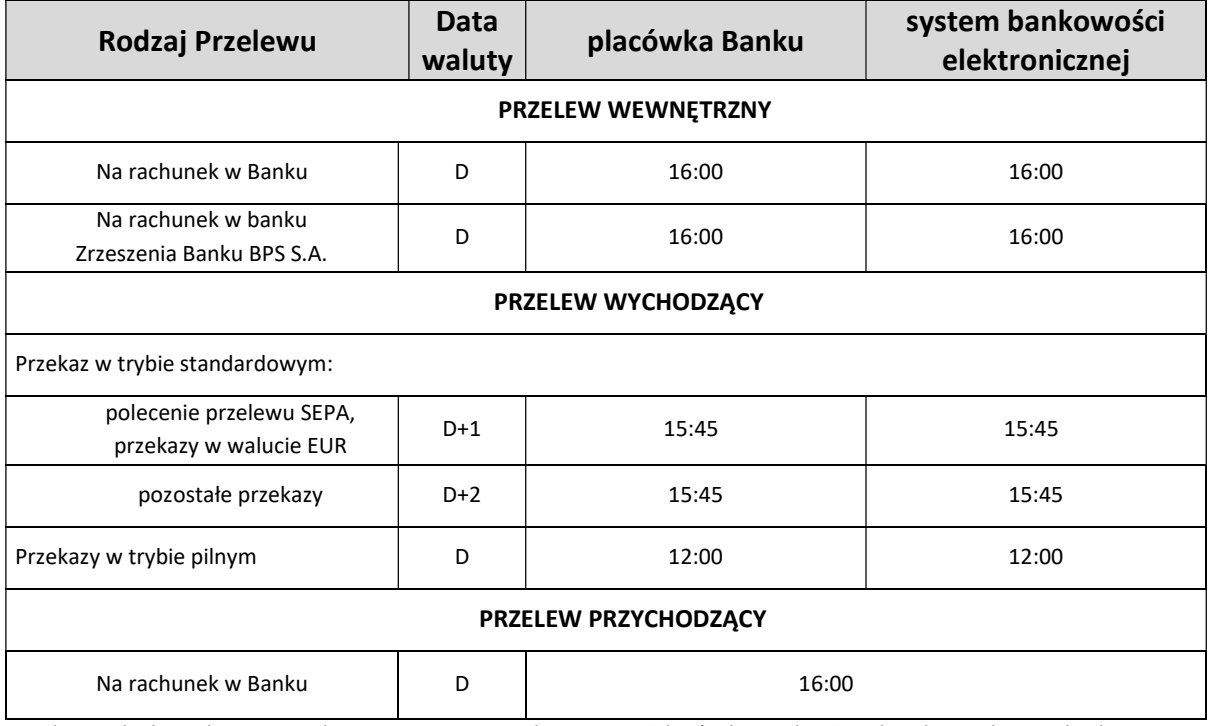

Przelew wychodzący zlecony po godzinie granicznej oraz w dniu innym niż dzień roboczy obciąży rachunek Posiadacza rachunku w następnym dniu roboczym, a przelew będzie wykonany z datą waluty ustaloną jak dla przelewu złożonego w następnym dniu roboczym.